# **Aplicativo para apostas nas Loterias CAIXA odds esportivas**

**Autor: symphonyinn.com Palavras-chave: Aplicativo para apostas nas Loterias CAIXA**

### **Aplicativo para apostas nas Loterias CAIXA**

O aplicativo CAIXA Loterias permite a todos os cidadãos brasileiros maiores de 18 anos realizar apostas nas diversas modalidades de Loterias oferecidas pela Caixa Econômica Federal, exceto na Loteria Federal. O download e a utilização do aplicativo são grátis e disponíveis tanto para dispositivos iOS quanto Android.

#### **O Melhor Aplicativo de Loterias Multimodal**

Se você procura o melhor aplicativo de loterias, este é seu destino final! Além de dar a possibilidade de realizar apostas nas loterias oferecidas pela CAIXA, este aplicativo vem repleto de dicas e informações para jogos como Mega-Sena, LotoFcil, Quina, e outros grandes prêmios internacionais, onde você puder estar.

#### **Como usar o aplicativo**

Para jogar nas loterias, primeiro é necessário fazer o **cadastro**, realizado uma única vez no qual será necessário informar o CPF e criar uma senha de 6 dígitos. Feito o cadastro, poderá realizar apostas para todas as modalidades oferecidas pela instituição financeira, exceto a Loteria Federal, usando opções como apostas múltiplas, Surpresinha e Teimosinha.

#### **Veficiar Resultados no App**

Mais ainda, o app fornece informações sobre os resultados oficiais dos sorteios de loterias realizados pela Caixa Econômica Federal. Tais informações estão disponíveis pelo app através das opções intuitivas no menu aberto.

#### **Mais Opções no Site da CAIXA**

A experiência e facilidade de usar o App das Loterias CAIXA pode ser complementada por consultas, informações, e mais opções diretamente no site da CAIXA. Conheça mais clicando [aposta jogo copa](/aposta-jogo-copa-2024-06-26-id-4432.shtml).

#### **Links Importantes:**

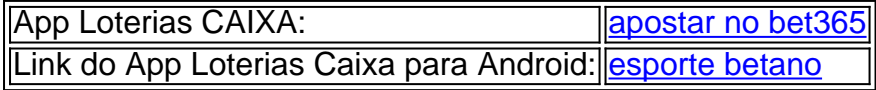

### **Conclusão**

O aplicativo fornecido pela CAIXA trouxe mais segurança, elegância, ágilidade e informação para

os seus clientes brasileiros ao realizarem apostas nas suas jogo de loterias favoritos. Dê a oportunidade pro [betway cz](/betway-cz-2024-06-26-id-12593.shtml) se comunicar conosco através deste aplicativo se você está pronto para maximizar seu gaming atendendo as diferentes modalidades oferecidas.

## **Partilha de casos**

Apostas Online na melhor plataforma de apostas em **Aplicativo para apostas nas Loterias CAIXA** corridas de cavalos do Brasil. Diversas modalidades e hipódromos para apostas esportivas. Aposte no turfe!

Login cadastre-se·Como Apostar·Jockey, um programão para...·Institucional

O apostador escolhe o numero do animal que chegará em **Aplicativo para apostas nas Loterias CAIXA** primeiro lugar. Podem concorrer sob o mesmo numero mais de um animal, uma chave. O apostador ganhará o que ...

Pode-se fazer apostas simples (um cavalo para primeiro, segundo, terceiro e quarto lugares) ou combinadas (quantas inversões quiser). Aposta mínima: R\$ 1,00.

INICIAL » Como Apostar em **Aplicativo para apostas nas Loterias CAIXA** Cavalos. Como Apostar em **Aplicativo para apostas nas Loterias CAIXA** Cavalos. Aprenda a apostar clicando aqui! . MAPA DO SITE. Inicial · Race Day · Notícias · TV Turfe.

### **Expanda pontos de conhecimento**

Apostas Online na melhor plataforma de apostas em **Aplicativo para apostas nas Loterias CAIXA** corridas de cavalos do Brasil. Diversas modalidades e hipódromos para apostas esportivas. Aposte no turfe!

Login cadastre-se·Como Apostar·Jockey, um programão para...·Institucional

O apostador escolhe o numero do animal que chegará em **Aplicativo para apostas nas Loterias CAIXA** primeiro lugar. Podem concorrer sob o mesmo numero mais de um animal, uma chave. O apostador ganhará o que ...

Pode-se fazer apostas simples (um cavalo para primeiro, segundo, terceiro e quarto lugares) ou combinadas (quantas inversões quiser). Aposta mínima: R\$ 1,00.

INICIAL » Como Apostar em **Aplicativo para apostas nas Loterias CAIXA** Cavalos. Como Apostar em **Aplicativo para apostas nas Loterias CAIXA** Cavalos. Aprenda a apostar clicando aqui! . MAPA DO SITE. Inicial · Race Day · Notícias · TV Turfe.

### **comentário do comentarista**

Comentário:

Este artigo presentation uma visão geral sobre o aplicativo Loterias CAIXA, disponível para dispositivos iOS e Android. O aplicativo permite jogar nas lutarias oferecidas pela Caixa Econômica Federal, exceto na Loteria Federal. O artigo destaca as principais características do aplicativo, como a possibilidade de realizar apostas em Aplicativo para apostas nas Loterias CAIXA diversas modalidades, como Sena Mega, LotoFcil, eQuina, entre outros, além de fornecer informações sobre os resultados oficiais dos sorteios. O artigo também menciona que o aplicativo é gratuito e importante para complementar a experiência de usar o app, diretamente no site da CAIXA.

O artigo é bem estruturado e fácil de entender, comheadersclearly defineOs destaque da função do aplicativo. A tabeta relacionada para download do aplicativo é útil para os leitores que desejam usar o aplicativo. Além disso, o artigo também inclui links importantes para o site da CAIXA e o aplicativo no Google Play Store.

No entanto, eu observationsalgumas pequenas sugestões para melhorar o artigo:

1. Apresentar alguns exemplos de histórias de sucesso de jogadores comas Apostas realizadas pelo aplicativo. Isto ajudaria a highlightisa experiencedot dos jogadores e como o aplicativo pode ajudá-los a ganhar dinheiro.

2. Adicionar tabelas ou quadros para destacar características importantes do aplicativo, como o número de apostas,modalidades disponíveis, e muito algo mais. Isso ajudaria a makecritical informationformatclearer e mais fácil de entender.

3. Fornecer informações sobre como os dadossensíveis jogadores são protegidos pelo aplicativo. Isso ajudaria a establish confiança nos jogadores e explicaria porque o aplicativo é seguro para usar.